## Motorola Droid 3 Manual Download

If you ally habit such a referred Motorola Droid 3 Manual Download books that will meet the expense of you worth, get the totally best seller from us currently from several preferred authors. If you desire to droll books, lots of novels, tale, jokes, and more fictions collections are as a consequence launched, from best seller to one of the most current released.

You may not be perplexed to enjoy all books collections Motorola Droid 3 Manual Download that we will certainly offer. It is not vis--vis the costs. Its not quite what you compulsion currently. This Motorola Droid 3 Manual Download, as one of the most in force sellers here will certainly be accompanied by the best options to review.

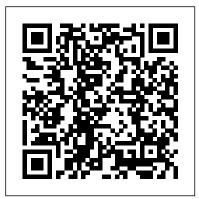

Fundamentals of Computer Programming with C# John Wiley & Sons

Everything you need to know about your Android smartphone?in full color! Eager to learn the ins and outs of your exciting, new Android phone? Then this is the book you need! Written in the typical fun and friendly For Dummies style, this full-color guide covers the basics of all the features of Android phones without weighing you down with heavy technical terms or jargon. Veteran worldrenowned author Dan Gookin walks you through everything from getting started with setup and configuration to making the most of your phone's potential with texting, e-mailing, accessing the Internet and social networking sites, using the camera, synching with a PC, downloading apps, and more. Covers all the details of the operating system that applies to every Android phone, including Motorola Droids, HTC devices, Samsung The Atrix is one of Motorola's Galaxy S phones, to name a few Walks you through basic phone operations while also encouraging you to explore your phone's full

potential Serves as an ideal guide to an inexperienced Android newbie who is enthusiastic about getting a handle on everything an Android phone can do Android Phones For Dummies helps you get smarter with your Android smartphone. Motorola Xoom: The Missing Manual Apress The Most Complete and Up-to-Date Account of Advanced Sensor Networking

Technologies Handbook of Sensor Networking: Advanced Technologies and Applications provides a complete professional reference and practitioner's guide to today's advanced sensor networking technologies. The handbook focuses on both established and recent sensor networking theory,

Android for Programmers Motorola Droid X Survival Guide: Step-by-Step User Guide for Droid X: Getting Started, Downloading FREE EBooks, Using EMail, Photos and Videos, and Surfing Web

Provides basic information about the biology, life cycles, and behavior of birds, along with brief profiles of each of the eighty bird families in North America.

The Sibley Guide to Bird Life & Behavior Peachpit Press

first 4G smartphones, packed full of new features and tools. The Motorola Atrix Survival Guide

organizes the wealth of knowledge about the Atrix into one place, where it can be easily accessed and Turning Vibration On and Off navigated for quick reference. This Setting Alert Sounds - Changing the guide comes with countless screenshots, which complement the step-by-step instructions and help you to realize the Atrix's full potential. The Motorola Atrix Survival Guide provides useful information, such as tips and tricks, hidden features, and troubleshooting advice. You will also learn how to download FREE games and FREE eBooks, and how to personalize your phone with custom ringtones and wallpapers. Whereas the official Atrix manual is stagnant, this guide goes above and Sons beyond by discussing recent known issues and solutions that may be currently available. This information is constantly revised for a complete, up-to-date manual. This Atrix guide includes, but is not limited to: Getting Started: -Button Layout - Navigating the Screens - Making Calls - Using the Speakerphone During a Voice Call -Staring a Conference Call -Managing Your Contacts - Adding a New Contact - Adding a Favorite Contact (Speed Dial) - Managing Text Messages - Adding Texted Phone and apps from the Android Market. Keep Numbers to Contacts - Copying, Cutting, and Pasting Text - Using Swype - Sending Picture and Video Messages - Using the Internet Browser - Managing Open Browser Windows - Managing Photos and Videos - Taking Pictures -Capturing Videos - Using the Gmail Application - Changing Gmail Options - Managing Applications -Sharing an Application - Using the Android Market to Download Applications - Reading User Reviews with technically diverse backgrounds, this - Deleting an Application Advanced Topics: - Reading eBooks -

Downloading thousands of free eBooks - Adjusting the Settings -Wallpaper - Setting a Pattern Lock - Changing Keyboard Settings -Changing Security Settings -Turning Bluetooth On and Off -Turning Wi-Fi On and Off - Turning Airplane Mode On and Off - Tips and Tricks - Maximizing Battery Life -Resetting Your Atrix - Viewing the Full Horizontal Keyboard - Calling a Number on a Website -Troubleshooting - List of Droidfriendly websites that save you time typing in long URL addresses Android Hacker's Handbook John Wiley &

Galaxy Tab lets you work, play, read, and connect on the go, but mastering its TouchWiz interface and finding the best apps can be tricky—unless you have this Missing Manual. Gadget whiz Preston Gralla provides crystal-clear explanations and step-by-step instructions to get you up to speed quickly, whether you have the 3G/4G or Wi-Fi version of this amazing device. The important stuff you need to know: Design your experience. Add interactive widgets and mini-apps to your screen with TouchWiz. Satisfy your appetite. Download thousands of games in touch. Chat, videochat, check email, and browse the Web. Find your way. View maps, use the GPS, and navigate turn-byturn. Manage your media. Shoot and view photos and videos; organize and play your music. Stay informed. Read books, newspapers, and magazines. Be productive. Use Google Docs to store and share documents.

Quick Start Reference Guide for MicroStrategy 9.2.1m Que Publishing Designed for a broad spectrum of people book covers the most recent developments in Web 2.0 programming

topics and applications, including up-todate material on cloud computing, Google AppEngine, Social Networks, Comet. HTML5, semantic technology, and a chapter on the future of the Web. This book prepares readers for more advanced technical topics in Web 2.0. The accompanying CD-ROM and companion website provide code samples from the book and appendices with an extensive set of links (over 1,000) for supplemental material and links for the Twitter and Facebook pages. (Please note, eBook version does not include CD-ROM). The Busy Coder's Guide to **Advanced Android Development** Commonsware, LLC Learn how to control your home or car from your Android smartphone air conditioning, lights, entertainment systems, and more! Android Open Accessory is a new, simple, and secure protocol for connecting any microcontrollerempowered device to an Android smartphone or tablet. This Wrox guide shows Android programmers how to use AOA with Arduino, the microcontroller platform, to control such systems as lighting, air conditioning, and entertainment systems from Android devices. Furthermore, it teaches the circuitbuilding skills needed to create games and practical products that also take advantage of Android technology. Introduces Android Open Accessory and shows how to set up the hardware and development environment Explains how to code both Android and Arduino elements of an accessory Features four complete projects developers can build using various

sensors and indicators/actuators, including source code Gives Android developers the tools to create powerful, sophisticated projects Professional Android Open Accessory with Android ADK and Arduino opens exciting new opportunities for Android developers.

Pro Smartphone Cross-Platform **Development Apress** This step-by-step, highly visual text provides a comprehensive introduction to managing and maintaining computer hardware and software. Written by bestselling author and educator Jean Andrews, A+ GUIDE TO MANAGING AND MAINTAINING YOUR PC closely integrates the CompTIAA+ Exam objectives to prepare you for the 220-801 and 220-802 certification exams. The new Eighth Edition also features extensive updates to reflect current technology, techniques, and industry standards in the dynamic, fast-paced field of PC repair. Each chapter covers both core concepts and advanced topics, organizing material to facilitate practical application and encourage you to learn by doing. Supported by a wide range of supplemental resources to enhance learning—including innovative tools, interactive exercises and activities, and online study guides—this proven text offers an ideal way to prepare you for success as a professional PC repair technician. Important Notice: Media content referenced within the product description or the product text may not be available in the ebook version.

The Book of Five Rings (Annotated)
Prentice Hall

The free book "Fundamentals of Computer Programming with C#" is a comprehensive computer programming tutorial that teaches programming, logical thinking, data structures and algorithms, problem solving and high quality code with lots of examples in C#. It starts with the first steps in programming and software development like variables, data types, conditional statements, loops and arrays and continues with other basic topics like methods, numeral systems, strings and string processing, exceptions, classes and objects. After the basics this fundamental programming book enters into more advanced programming topics like recursion, data structures (lists, trees, hash-tables and graphs), high-quality code, unit testing and refactoring, object-oriented principles (inheritance, abstraction, encapsulation and polymorphism) and their implementation the C# language. It also covers fundamental topics that each good developer should know like algorithm design, complexity of algorithms and problem solving. The book uses C# language and Visual Studio to illustrate the programming concepts and explains some C# / .NET specific technologies like lambda expressions, extension methods and LINQ. The book is written by a team of Framework, data types, variables, developers lead by Svetlin Nakov who has 20+ years practical software development experience. It teaches the logic, loops, arrays, numeral systems, major programming concepts and way of thinking needed to become a good software engineer and the C# language handling, stack trace, streams, files, in the meantime. It is a great start for anyone who wants to become a skillful software engineer. The books does not tree, graph, depth-first search, DFS, teach technologies like databases, mobile and web development, but shows the true way to master the basics of programming regardless of the languages, technologies and tools. It is good for beginners and

intermediate developers who want to put a solid base for a successful career in the software engineering industry. The book is accompanied by free video lessons, presentation slides and mind maps, as well as hundreds of exercises and live examples. Download the free C# programming book, videos, presentations and other resources from http://introprogramming.info. Title: Fundamentals of Computer Programming with C# (The Bulgarian C# Programming Book) ISBN: 9789544007737 ISBN-13: 978-954-400-773-7 (9789544007737) ISBN-10: 954-400-773-3 (9544007733) Author: Svetlin Nakov & Co. Pages: 1132 Language: English Published: Sofia, 2013 Publisher: Faber Publishing, Bulgaria Web site: http://www.introprogramming.info License: CC-Attribution-Share-Alike Tags: free, programming, book, computer programming, programming fundamentals, ebook, book programming, C#, CSharp, C# book, tutorial, C# tutorial; programming concepts, programming fundamentals, compiler, Visual Studio, .NET, .NET expressions, statements, console, conditional statements, control-flow methods, strings, text processing, StringBuilder, exceptions, exception text files, linear data structures, list, linked list, stack, queue, tree, balanced breadth-first search, BFS, dictionaries, hash tables, associative arrays, sets, algorithms, sorting algorithm, searching algorithms, recursion, combinatorial algorithms, algorithm complexity, OOP, object-oriented programming, classes,

static members, abstraction, interfaces, learning how to use everything can be encapsulation, inheritance, virtual methods, polymorphism, cohesion, coupling, enumerations, generics, namespaces, UML, design patterns, extension methods, anonymous types, lambda expressions, LINQ, code quality, high-quality code, high-quality classes, high-quality methods, code formatting, self-documenting code, code refactoring, problem solving, problem solving methodology, 9789544007737, 9544007733 The Startup Owner's Manual Jones & Bartlett Publishers Master the Android mobile development platform Build compelling Java-based mobile applications using the Android SDK and the Eclipse open-source software development platform. Android: A Programmer's Guide shows you, stepby-step, how to download and set up all of the necessary tools, build and tune dynamic Android programs, and debug your results. Discover how to provide web and chat functions, interact with the phone dialer and GPS devices, and access the latest Google services. You'll also learn how to create custom Content Providers and database-enable your applications using SQLite. Install and configure Java, Eclipse, and Android plugin Create Android projects from the Eclipse UI or command line Integrate web content, images, galleries, and sounds Deploy menus, progress bars, and autocomplete functions Trigger actions using Android Intents, Filters, and Receivers Implement GPS, Google Maps, Google Earth, and GTalk Build interactive SQLite databases, calendars, and notepads Test applications using the Android Emulator and Debug Bridge CCNA Wireless 640-722 Official Cert Guide John Wiley & Sons Motorola Xoom is the first tablet to rival the iPad, and no wonder with all of the

objects, constructors, fields, properties, great features packed into this device. But tricky—and Xoom doesn't come with a printed guide. That's where this Missing Manual comes in. Gadget expert Preston Gralla helps you master your Xoom with step-by-step instructions and clear explanations. As with all Missing Manuals, this book offers refreshing, jargon-free prose and informative illustrations. Use your Xoom as an e-book reader, music player, camcorder, and phone Keep in touch with email, video and text chat, and social networking apps Get the hottest Android apps and games on the market Do some work with Google Docs, Microsoft Office, or by connecting to a corporate network Tackle power-user tricks, such as barcode scanning, voice commands, and creating a Wi-Fi hotspot Sync your Xoom with a PC or a Mac

> ANDROID A PROGRAMMERS GUIDE Elsevier

Covers the features of the Motorola Xoom, including email, messaging, Web browsing, using GPS location, taking pictures, downloading music, playing video, reading books, and using the calendar.

## Motorola XOOM For Dummies MobileReference

Droid X2 has more power and better graphics than its predecessor, but it still doesn't offer a printed guide to its amazing features. This Missing Manual helps you dig deep into everything Droid X2 can do. Learn how to shop, keep in touch, play with photos, listen to music, and even do some work. Unleash the power of this popular device with expert advice. The important stuff you need to know: Get organized. Sync Droid X2 with Google Calendar, Exchange, and Outlook. Go online. Navigate the Web, use email, and tap into Facebook and Twitter. Listen to tunes. Play and manage

music using Droid X2's Music app and building applications for embedded Google 's Music Cloud Player. Shoot photos and video. View and edit photos, custom 3D components, OpenGL, and slideshows, and video in the Gallery. Connect to Google Maps. Use geotagging and get turn-by-turn directions. Stay productive. Create, edit, and store documents with Google Docs and Microsoft Office. Handbook of Sensor Networking Faber Publishing About the ARM Architecture The ARM architecture is the industry's leading 16/32-bit embedded RISC processor solution. ARM Powered microprocessors are being routinely designed into a wider range of products than any other 32-bit processor. This wide applicability is made possible by the ARM architecture, resulting in optimal system solutions at the crossroads of high performance, low power consumption and low cost. About the book This is the authoritative reference guide to the ARM RISC architecture. Produced by the architects that are actively working on the ARM specification, the book contains detailed information about all versions of the ARM and Thumb instruction sets, the memory management and cache functions, as well as optimized code examples. 0201737191B05092001 Alice's Adventures in Wonderland "O'Reilly Media, Inc." Pro Android 2 shows how to build real-

world and fun mobile applications using Google's latest Android software development kit. This new edition is updated for Android 2, covering everything from the fundamentals of

devices to advanced concepts such as touchscreens including gestures. While other Android development guides simply discuss topics, Pro Android 2 offers the combination of expert insight and real sample applications that work. Discover the design and architecture of the Android SDK through practical examples, and how to build mobile applications using the Android SDK. Explore and use the Android APIs, including those for media and Wi-Fi. Learn about Android 2's integrated local and web search, handwriting gesture UI, Google Translate, and textto-speech features. Pro Android 2 dives deep, providing you with all the knowledge and techniques you need to build mobile applications ranging from games to Google apps, including addons to Google Docs. You'll be able to extend and run the new Google Chrome APIs on the G1, the G2, and other nextgeneration Google phones and Androidenabled devices.

Android Tips and Tricks MobileReference Trust the best-selling Official Cert Guide series from Cisco Press to help you learn, prepare, and practice for exam success. They are built with the objective of providing assessment, review, and practice to help ensure you are fully prepared for your certification exam. Master Cisco CCNA Wireless 640-722 exam topics Assess your knowledge with chapter-opening quizzes Review key concepts with exam preparation tasks This is the eBook edition of the CCNA Wireless 640-722 Official Certification Guide. This eBook does not include the companion CD-ROM with practice exam that comes with the print edition. CCNA Wireless 640-722 Official Certification Guide presents you with an organized test preparation routine through the use of

proven series elements and techniques. "Do I Know This Already?" quizzes open kenjutsu and the martial arts in each chapter and enable you to decide how much time you need to spend on each section. Exam topic lists make referencing easy. Chapter-ending Exam Preparation Tasks help you drill on key concepts you must know thoroughly. CCNA Wireless 640-722 Official Certification Guide focuses specifically on the objectives for the Cisco CCNA Wireless 640-722 exam. Expert network architect David Hucaby (CCIE No. 4594) shares preparation hints and test-taking tips, helping you identify areas of weakness and improve both your conceptual knowledge and hands-on skills. Material is presented in a concise manner, focusing on increasing your understanding and retention of exam topics. Well regarded for its level of detail, assessment features, comprehensive design scenarios, and challenging review questions and exercises, this official study guide helps you master the concepts and techniques that will enable you to succeed on the exam the first time. The official study guide helps you master all the topics on the CCNA Wireless 640-722 exam, including the following: RF signals, modulation, and standards Antennas WLAN topologies, configuration, and troubleshooting Wireless APs CUWN architecture Controller configuration, discovery, and maintenance Roaming Client configuration RRM Wireless security Guest networks WCS network management Interference CCNA Wireless 640-722 Official Certification Guide is part of a recommended learning path from Cisco that includes simulation and handson training from authorized Cisco Learning Partners and self-study products from Cisco Press. To find out more about instructor-led training, e-learning, and hands-on instruction offered by authorized Cisco Learning Partners worldwide, please visit www.cisco.com/go/authorizedtraining. Droid 2: The Missing Manual John Wiley & Sons

The Book of Five Rings is a text on general, written by the Japanese swordsman Miyamoto Musashi around 1643. Written over three centuries ago by a Samurai warrior, the book has been hailed as a limitless source of psychological insight for businessmen-or anyone who relies on strategy and tactics for outwitting the competition. The Bootstrapper's Guide to the Mobile Web Cisco Press Get the most from your Droid X right away with this entertaining Missing Manual. Veteran tech author Preston Gralla offers a guided tour of every feature, with lots of expert tips and tricks along the way. You'll learn how to use calling and texting features, take and share photos, enjoy streaming music and video, and much more. Packed with full-color illustrations. this engaging book covers everything from getting started to advanced features and troubleshooting. Unleash the power of Motorola's hot new device with Droid X: The Missing Manual. Get organized. Import your contacts and sync with Google Calendar and Microsoft Exchange. Go online. Get your phone to act as a portable hotspot or as a modem to get your laptop online. Play music. Purchase music from Amazon and sync your Droid X with Windows Media Player and iTunes. Shoot photos and video. Edit and share your photos, and use them as desktop or icon images. Record video and share it with your

friends. Connect to Google Maps. Use geotagging and get turn-by-turn are stored on an Android device and directions.

Android Smartphones For Seniors For Dummies John Wiley & Sons Android Forensics: Investigation, Analysis, and Mobile Security for Google Android provides the background, techniques and analysis tools you need to effectively investigate an Android phone. This book offers a thorough review of the Android platform, including the core hardware and software components, file systems and data structures, data security considerations, and forensic acquisition techniques and strategies for the subsequent analysis require d. this book is ideal for the classroom as it teaches readers not only how to forensically acquire Android devices but also how to apply actual forensic techniques to recover data. The book lays a heavy emphasis on open source tools and step-by-step examples and includes information about Android applications needed for forensic investigations. It is organized into seven chapters that cover the history of the Android platform and its internationalization; the Android Open Source Project (AOSP) and the Android Market: a brief tutorial on Linux and Android forensics; and how to create an Ubuntu-based virtual machine (VM). The book also considers a wide array of Androidsupported hardware and device types, the various Android releases, the Android software development kit (SDK), the Davlik VM, key components of Android security, and other fundamental concepts related to Android forensics, such as the Android Calls - Using the Speakerphone debug bridge and the USB debugging

setting. In addition, it analyzes how data describes strategies and specific utilities that a forensic analyst or security engineer can use to examine an acquired Android device. Core Android developers and manufacturers, app developers, corporate security officers, and anyone with limited forensic experience will find this book extremely useful. It will also appeal to computer forensic and incident response professionals, including commercial/private sector contractors, consultants, and those in federal government. Named a 2011 Best Digital Forensics Book by InfoSec Reviews Ability to forensically acquire Android devices using the techniques outlined in the book Detailed information about Android applications needed for forensics investigations Important information about SQLite, a file based structured data storage relevant for both Android and many other platforms.

Motorola Xoom: The Missing Manual "O'Reilly Media, Inc." This concise Motorola Droid X manual provides step-by-step instructions on how to do everything with your Droid X FASTER. This phone is a highly customizable device that uses the Android operating system. You will unlock hidden secrets on your device, such as how to download FREE eBooks, send email, surf the web, and read news for FREE. This Droid X guide includes: Getting Started: - Button Layout -Navigating the Screens - Making During a Voice Call - Staring a

Conference Call - Managing Your Contacts - Adding a New Contact -Adding a Favorite Contact (Speed Dial) - Text Messaging - Adding **Texted Phone Numbers to Contacts** - Copying, Cutting, and Pasting Text - Using Swype - Sending Picture and Video Messages - Using the Internet Browser - Managing Open Browser Windows - Photos and Videos - Taking Pictures - Capturing Videos - Using the Email Application - Changing Email Options -Managing Applications - Sharing an Application - Using the Android Market to Download Applications -Reading User Reviews - Deleting an Application Advanced Topics: -Reading eBooks on the Droid X -Downloading thousands of free eBooks - Adjusting the Settings -Turning Vibration On and Off -Setting Alert Sounds - Changing the Wallpaper - Setting a Pattern Lock -Changing Keyboard Settings -Changing Photo Settings - Turning Bluetooth On and Off - Turning Wi-Fi On and Off - Turning Airplane Mode On and Off - Tips and Tricks -Using Voice Search - Maximizing Battery Life - Resetting Your Droid X - Viewing the Full Horizontal Keyboard - Calling a Number on a Website - Troubleshooting - List of Droid-friendly websites that save you time typing in long URL addresses